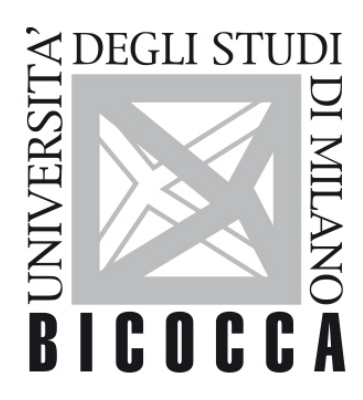

# UNIVERSITÀ **DEGLI STUDI DI MILANO-BICOCCA**

# **COURSE SYLLABUS**

# **Languages and New Technologies For The Web**

**1920-3-E2004P043**

# **Area di apprendimento**

1**:** Studio delle modalità mediante le quali si attua la comunicazione

# **Obiettivi formativi**

Conoscenza e comprensione

- Principi base di web design per il mobile
- Responsive web design
- Principi di web visual design applicati ai dispositivi mobile.
- Interazione server-client e protocolli web
- Graphic design per il web
- Principi di usabilità applicati al mobile.
- Sistemi CMS (Content Management System)
- Capacità avanzate di progettazione web per il mobile
- Capacità avanzate di sviluppo di pagine web responsive
- Applicazione dei principi della User Centered Design alle interfacce mobile

# **Contenuti sintetici**

Il corso si prefigge di accompagnare lo studente nella progettazione di un sito web adatto per device mobile, quali smartphone e tablet, attraverso l'utilizzo delle piu moderne tecnologie di sviluppo per il web. Durante il corso saranno inoltre illustrati principi di user interaction con particolare riferimento alle tecnologie mobile. Saranno inoltre approfonditi gli aspetti di interazione client server attraverso l'approfondimento di uno specifico gestore di contenuti web (Wordpress).

#### **Programma esteso**

- · Responsive web design
- · Progettazione User experience per siti web mobile
- · HTML 5 e CSS 3 avanzato
- · Framework CSS (Bootstrap) per responsive web design
- · Utilizzo base di script Javascript
- · Architettura client-web server
- · Gestori di contenuti web avanzati (CMS; wordpress)
- · Adobe Dreamweaver
- · Adobe Photoshop

# **Prerequisiti**

Conoscenze base di sviluppo web (HTML e CSS)

E' consigliabile aver frequentato il corso di Visual Design e di Informatica e grafica per il Web.

# **Metodi didattici**

I metodi didattici includono lezioni frontali, discussioni in aula ed esercitazioni pratiche.

Frequenza consigliata per le lezioni.

# **Modalità di verifica dell'apprendimento**

La verifica dell'apprendimento comprende due revisioni progettuali in itinere che mirano all'impostazione del concept progettuale dell'elaborato. La prima revisione progettuale si colloca a metà del corso, la seconda revisione a fine corso. Le revisioni progettuali sono obbligatorie per i frequentanti e facoltative per gli studenti non frequentanti.

Al termine del corso è prevista una prova scritta (45 minuti; effettuata il giorno dell'appello) e lo sviluppo di un progetto di gruppo (da consegnare solitamente la settimana precedente lo scritto). Sia il progetto che la prova scritta sono obbligatori per tutti gli studenti.

Lo scritto individuale verte sugli argomenti teorici trattati a lezione ed è composto da 15 domande a scelta multipla e/o domande con parole omesse (che richiede l'inserimento della/e parola/e mancante/i all'interno di una frase). Le domande intendono verificare l'acquisizione delle conoscenze relative ai processi di progettazione per il mobile e alcuni aspetti legati alla programmazione web.

Attraverso l'elaborato progettuale di gruppo (gruppi da 2/3 studenti per la creazione di un sito web completo e navigabile in formato HTML/CSS con l'integrazione di Bootstrap e Javascript) si intende verificare il livello tecnico di padronanza dei linguaggi di programmazione HTML e CSS per il mobile raggiunta.

Breve discussione facoltativa dell'elaborato finale in fase di orale.

# **Testi di riferimento**

Responsive web design. Ethan Marcotte. A book Apart ed.

Boostrap official documentation -> https://getbootstrap.com/docs/3.3/css/

HTML 5 official documentation -> https://www.w3schools.com/html/html5\_intro.asp

CSS 3 official documentation -> https://www.w3schools.com/Css/